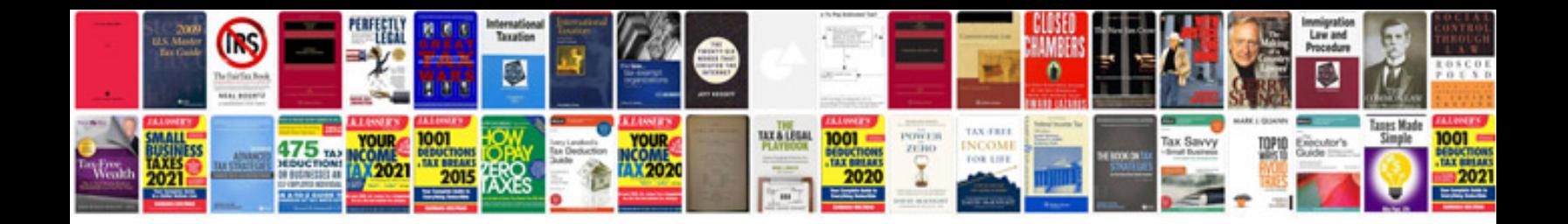

**How to convert a file from to excel format**

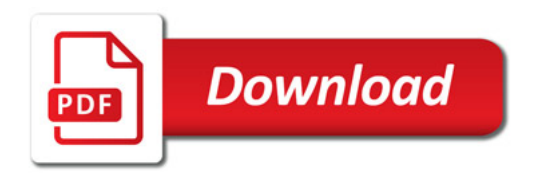

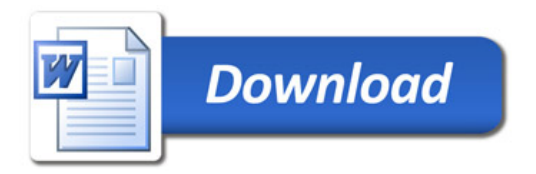